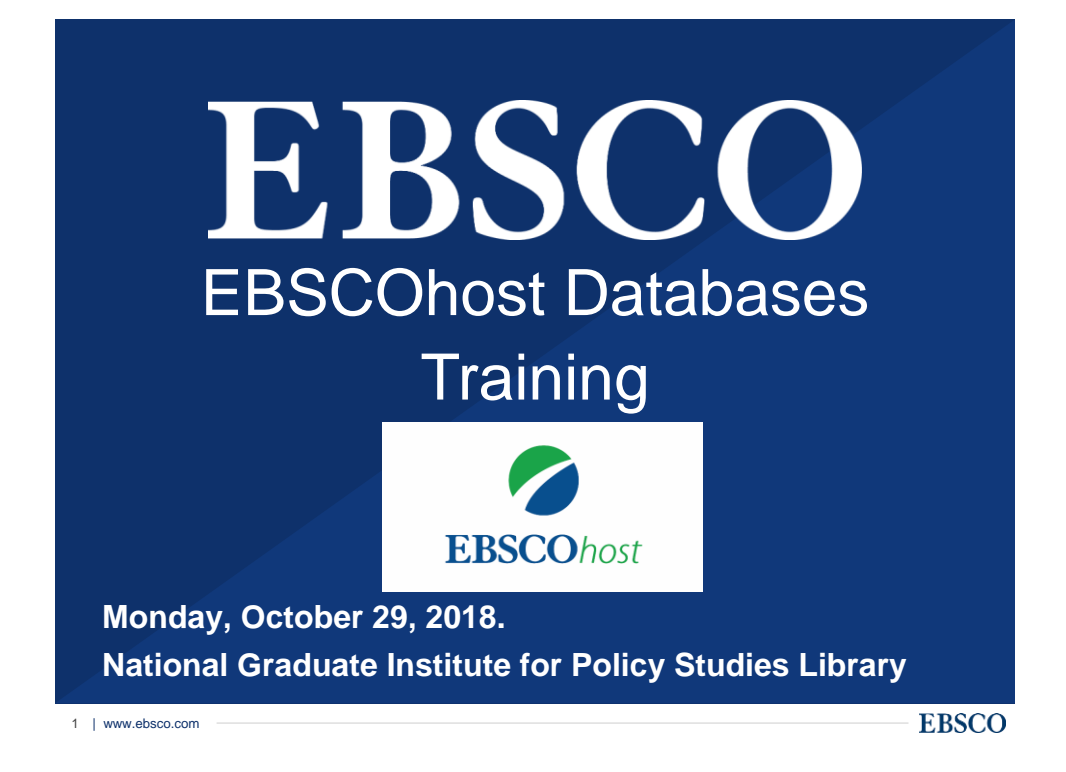

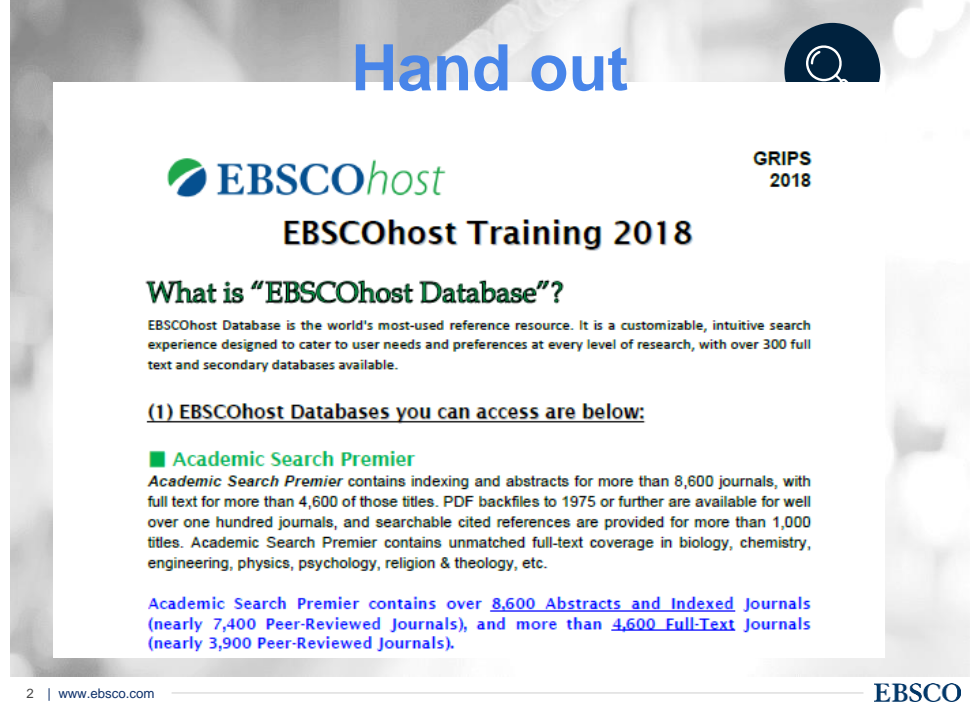

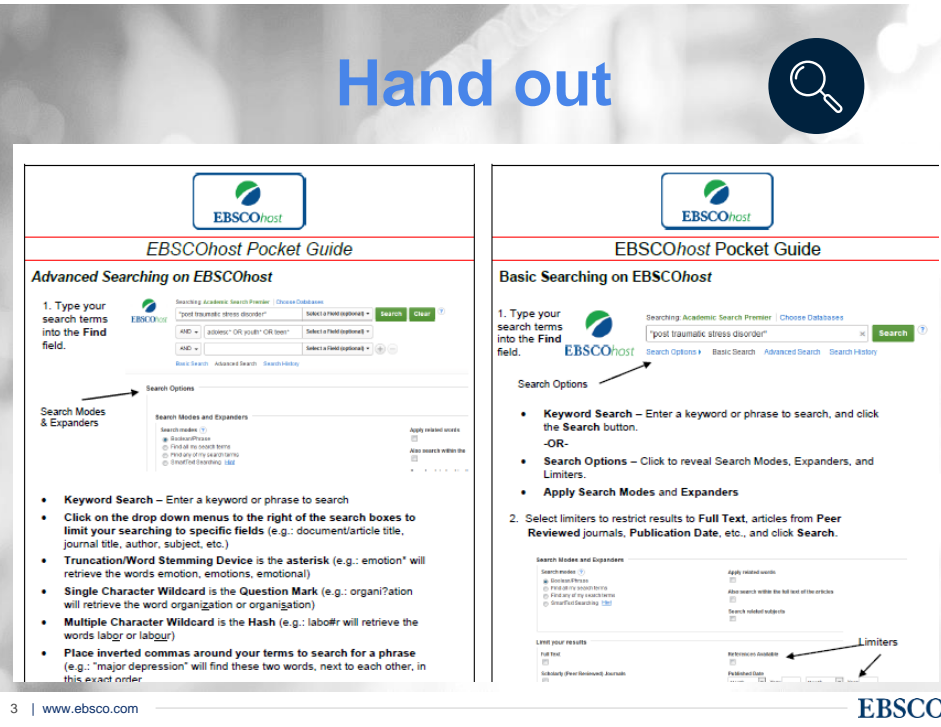

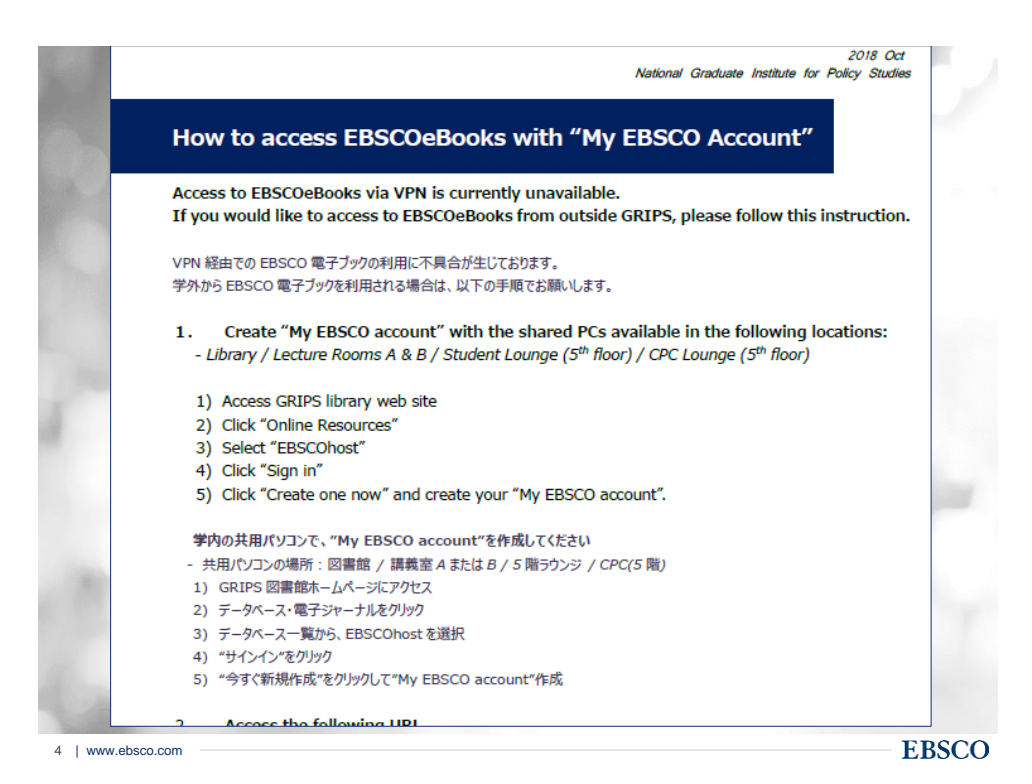

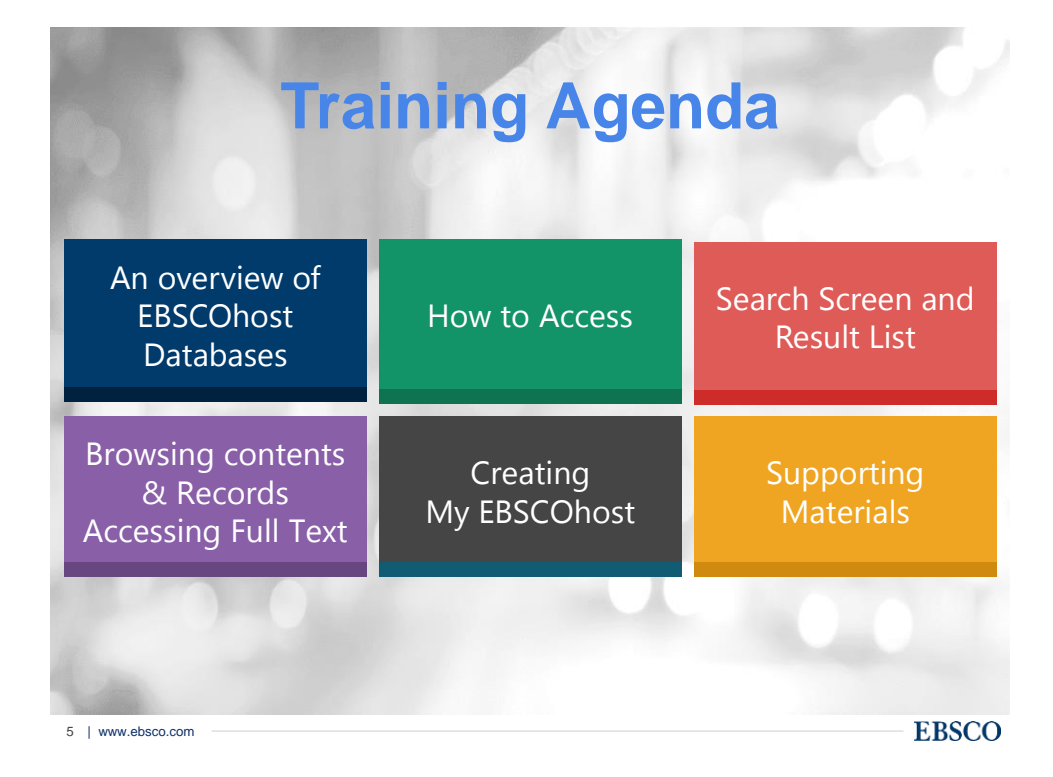

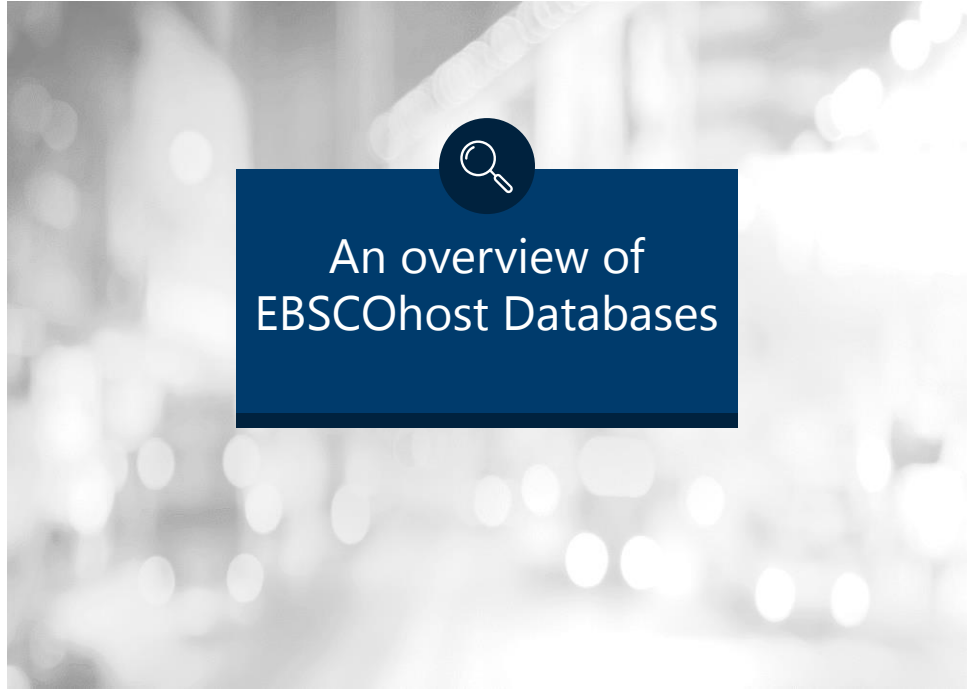

# What is EBSCOhost?

ー a powerful online reference system accessible via the Internet.

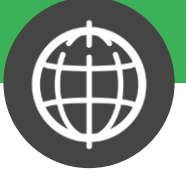

・ It offers a variety of proprietary full text databases and popular databases from leading information providers.

・ The comprehensive databases range from general reference collections to specially designed, subject-specific databases for public, academic, medical, corporate and school libraries.

**EBSCO** 

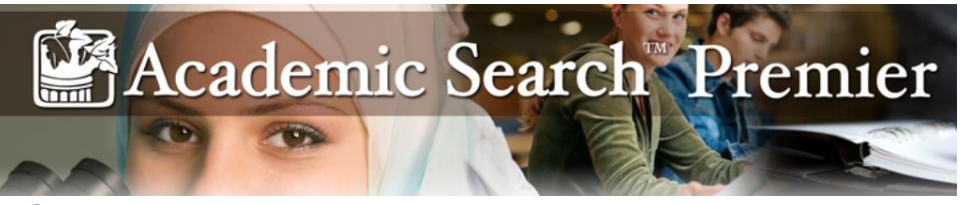

# Comprehensive, Scholarly Full-Text Database for Multidisciplinary Research

•Academic Search Premier contains indexing and abstracts for more than 8,600 journals(nearly 7,400 Peer-Reviewed Journals), with full text for more than 4,600 of those titles(nearly 3,900 Peer-Reviewed Journals).

•Academic Search Premier contains unmatched full-text coverage in biology, chemistry, engineering, physics, psychology, religion & theology, etc

7 | www.ebsco.com

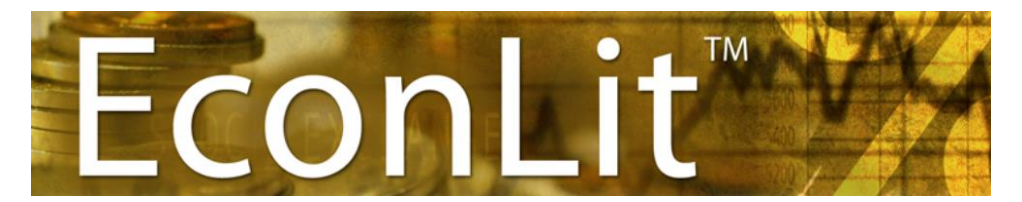

the American Economic Association's electronic database, is the world's foremost source of references to economic literature.

9 | www.ebsco.com •This database contains more than one million records, with citations and abstracts dating back to 1886. Adhering to the high-quality standards long recognized by subscribers to the Journal of Economic Literature (JEL) this American Economic Association's electronic database is a reliable source for economic research citations and abstracts.

**EBSCO** 

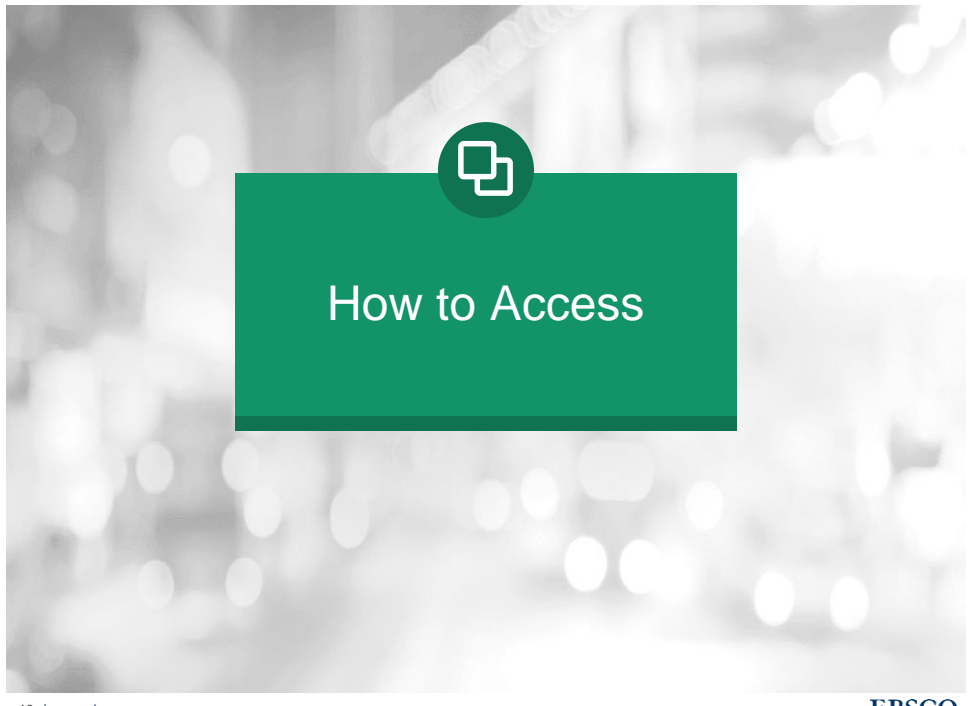

#### How to access- go to library website (on campus)

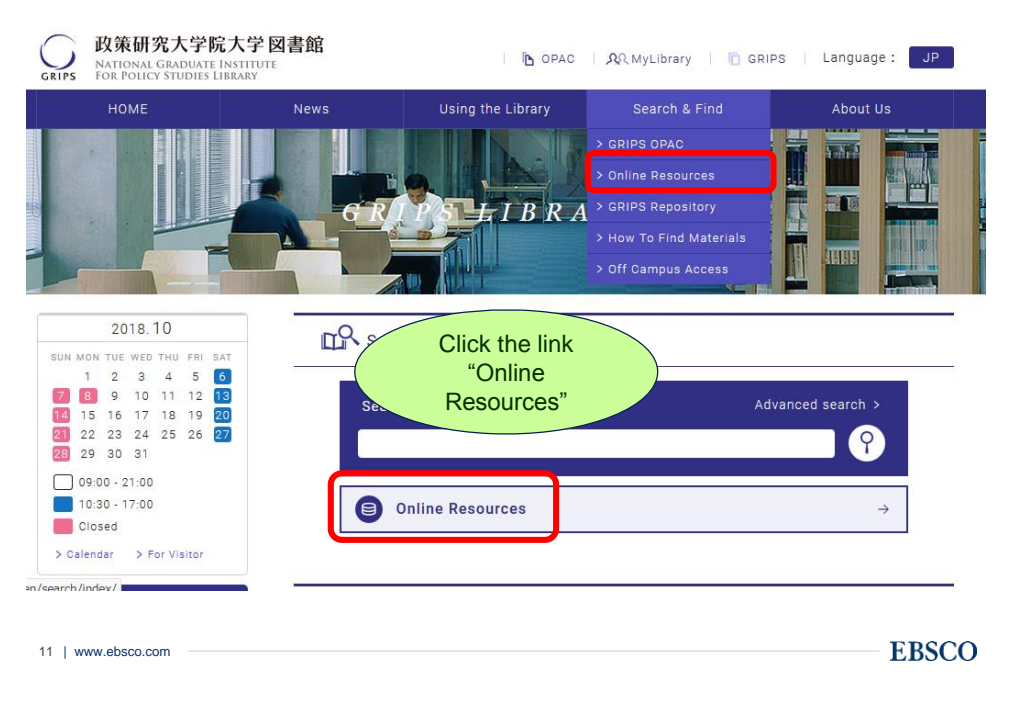

#### How to access- go to library website (on campus)

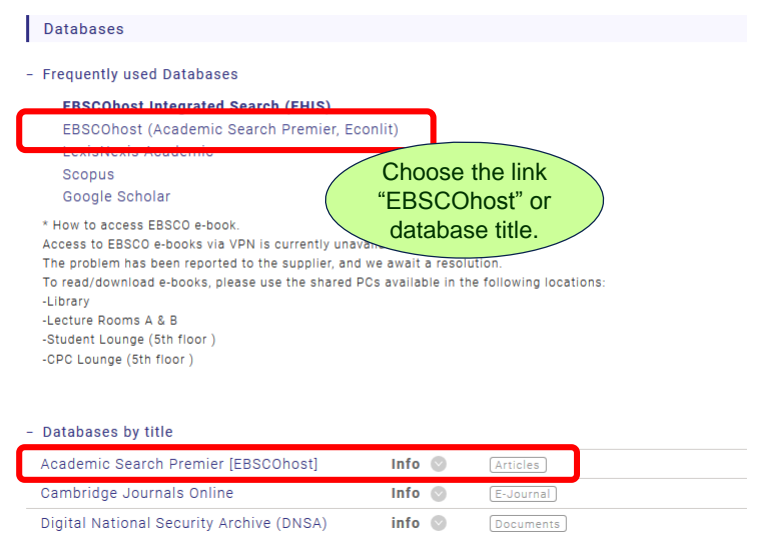

### Off-Campus Access via VPN

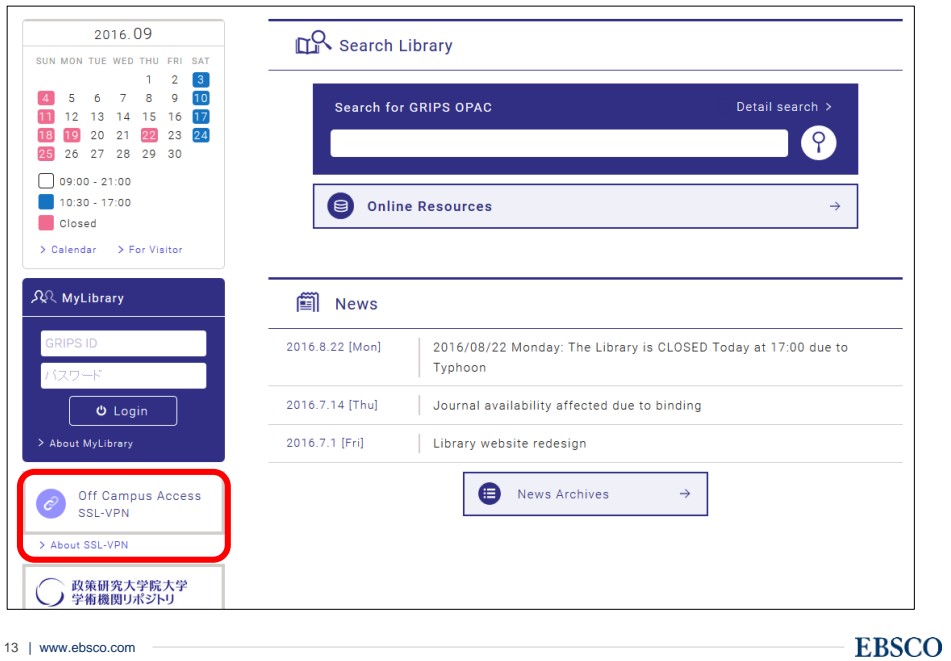

### Choose Databases window

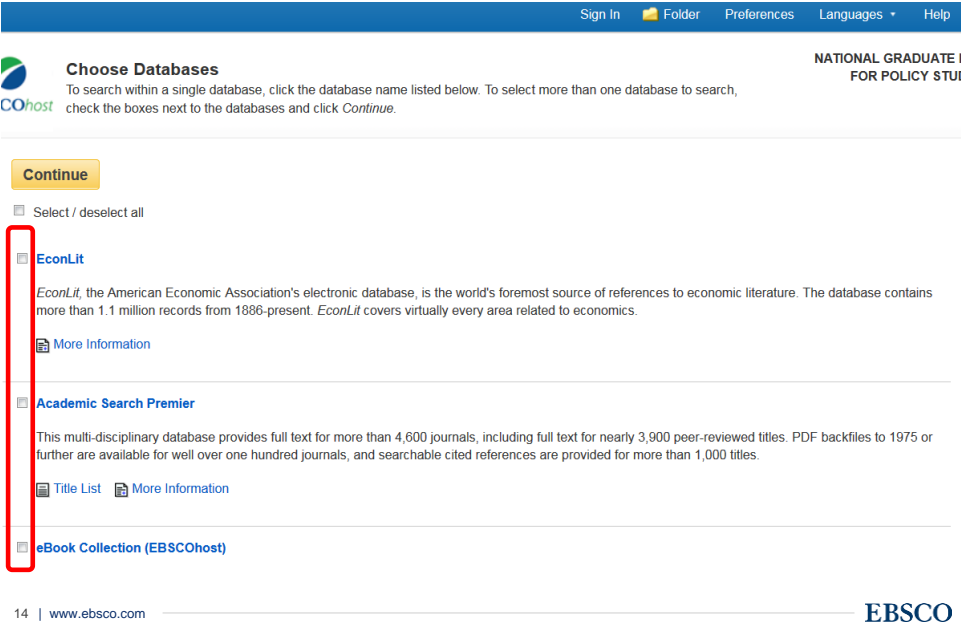

#### Search screen

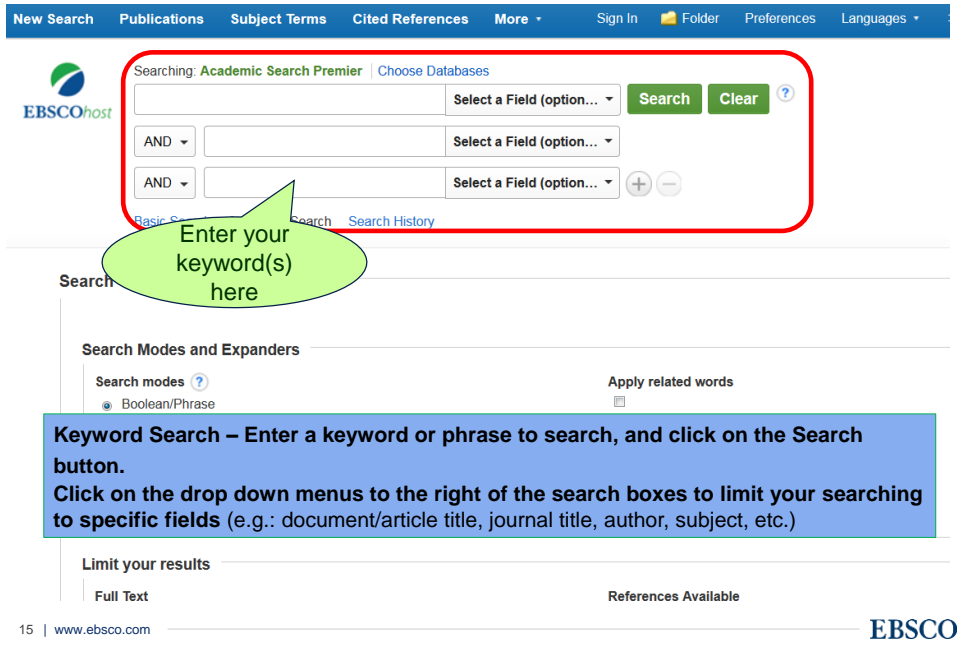

#### Boolean Operators

- AND is used between keywords to narrow your search
	- − *travel and Europe* will retrieve references containing both search terms
- OR is used between keywords to broaden your search
	- − *college or university* will retrieve references containing either search term
- NOT is used to omit a keyword from your search
	- − *cancer not smoking* will retrieve references containing the term cancer, but that do not contain the term smoking

16 | www.ebsco.com

### Search Tips

• The truncation/word stemming device is the asterisk (\*)

− econom\* will retrieve economic, economy, etc

- The single character wildcard is question mark (?)
	- − organi?ation will retrieve organisation or organization

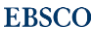

# Results List Page

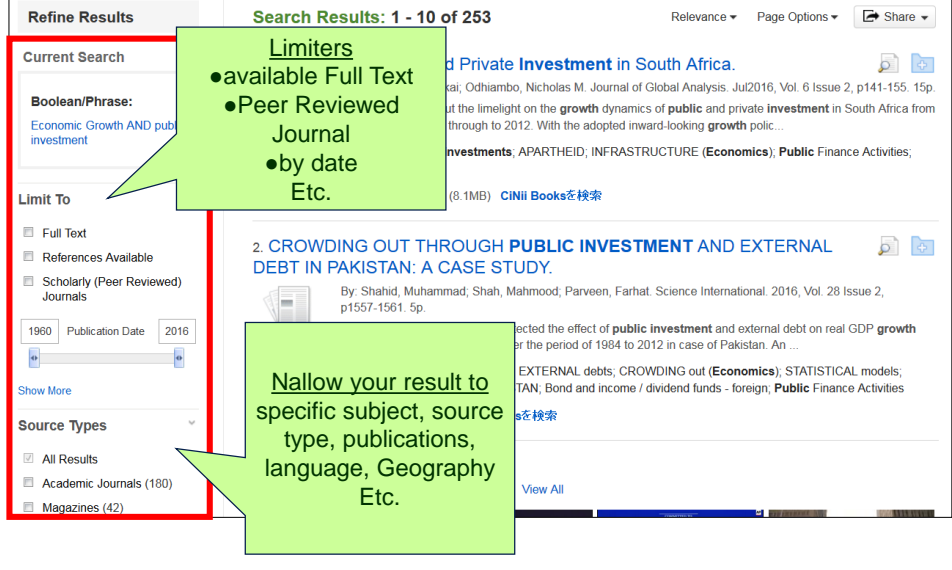

18 | www.ebsco.com

17 | www.ebsco.com

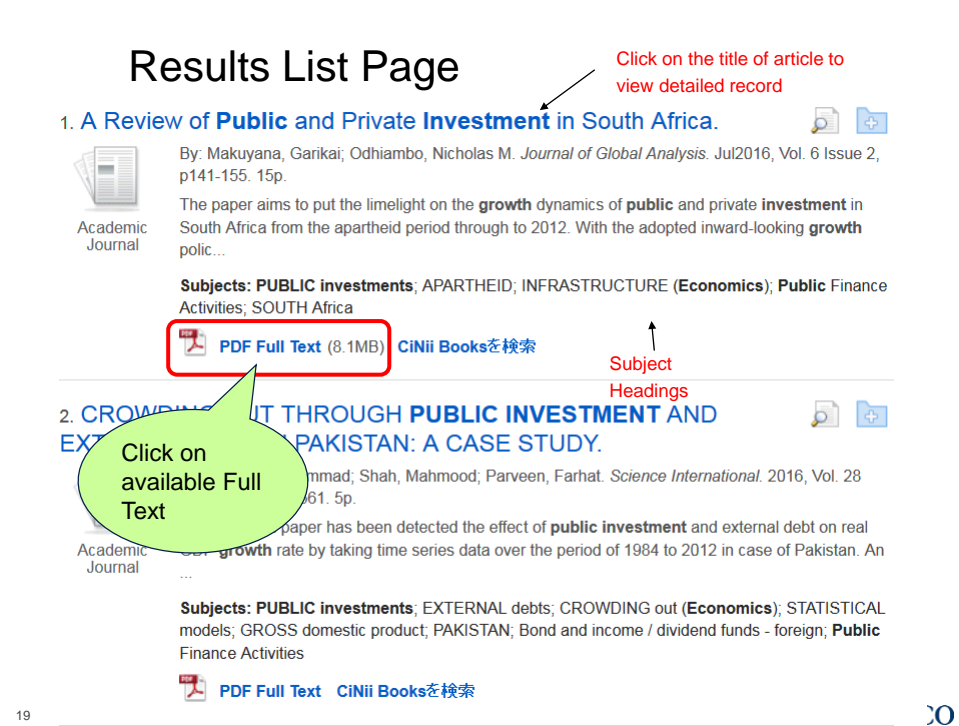

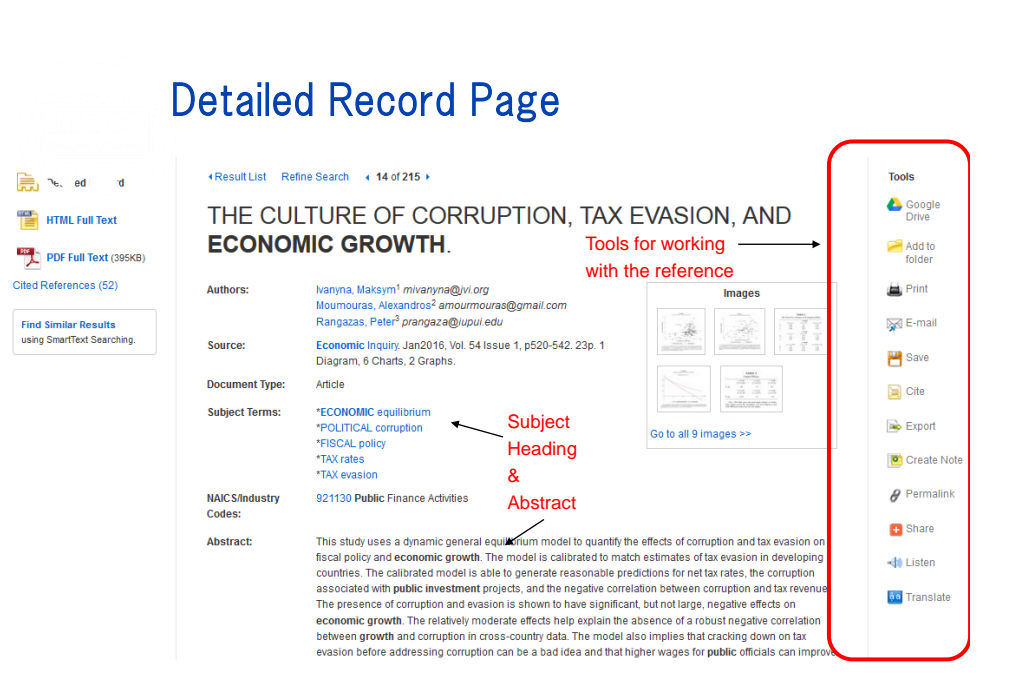

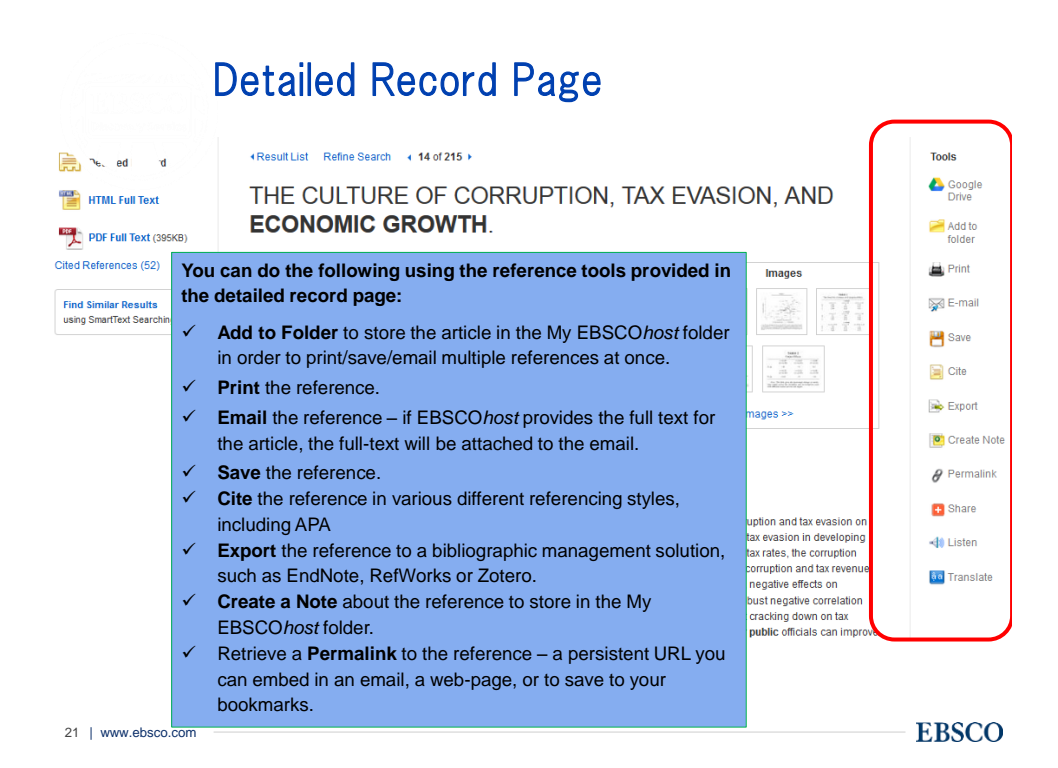

#### Using the My EBSCO*host* Folder

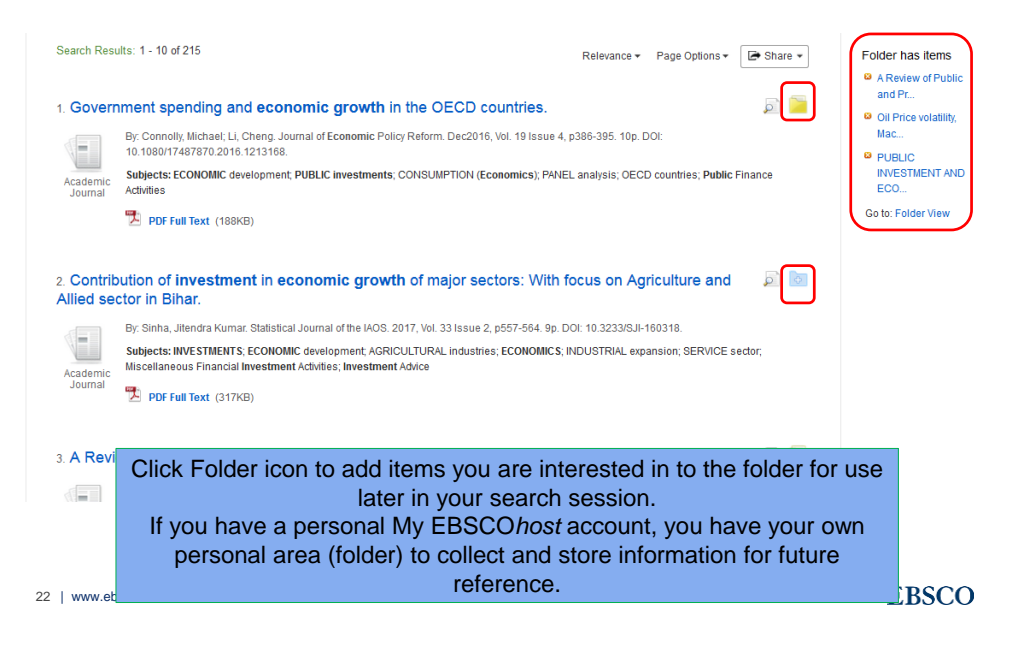

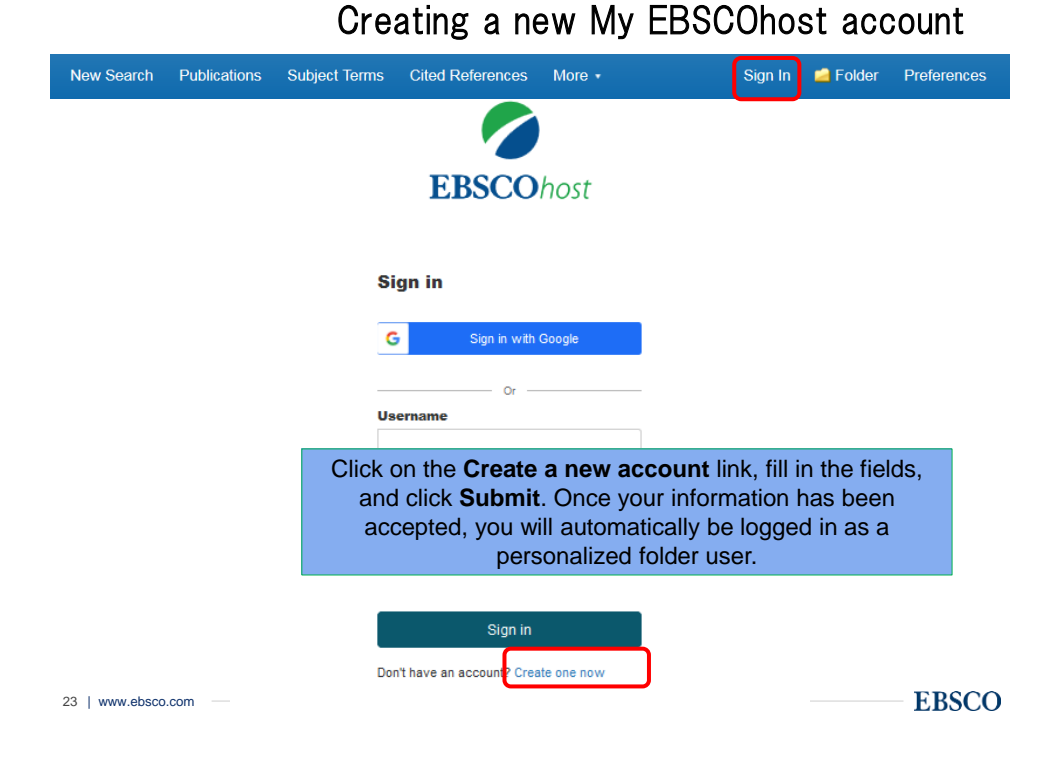

### Saving Items to the My EBSCOhost Folder

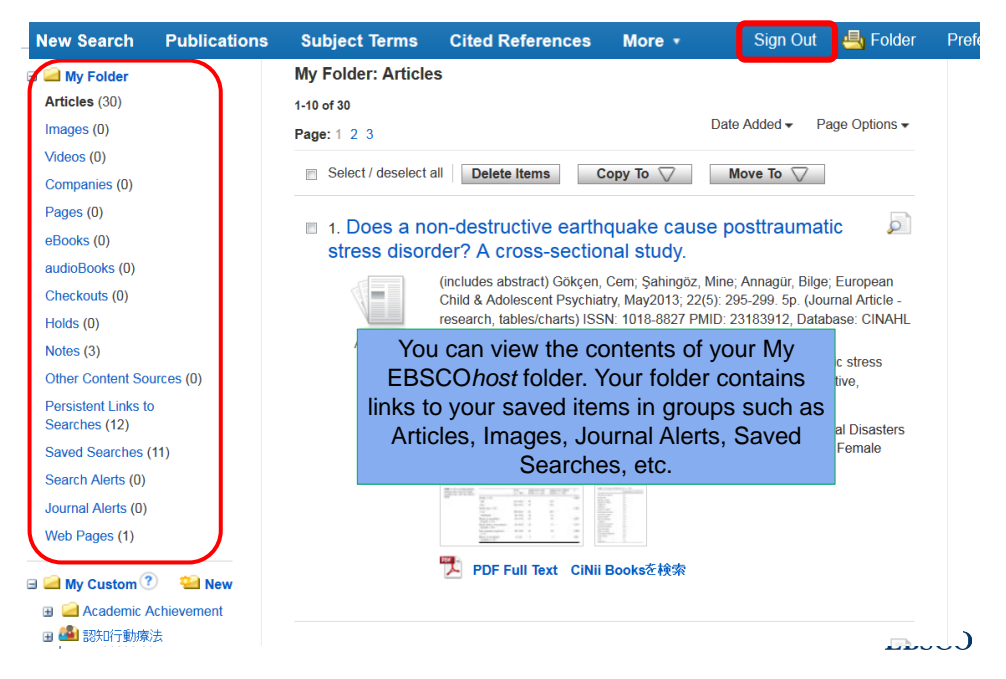

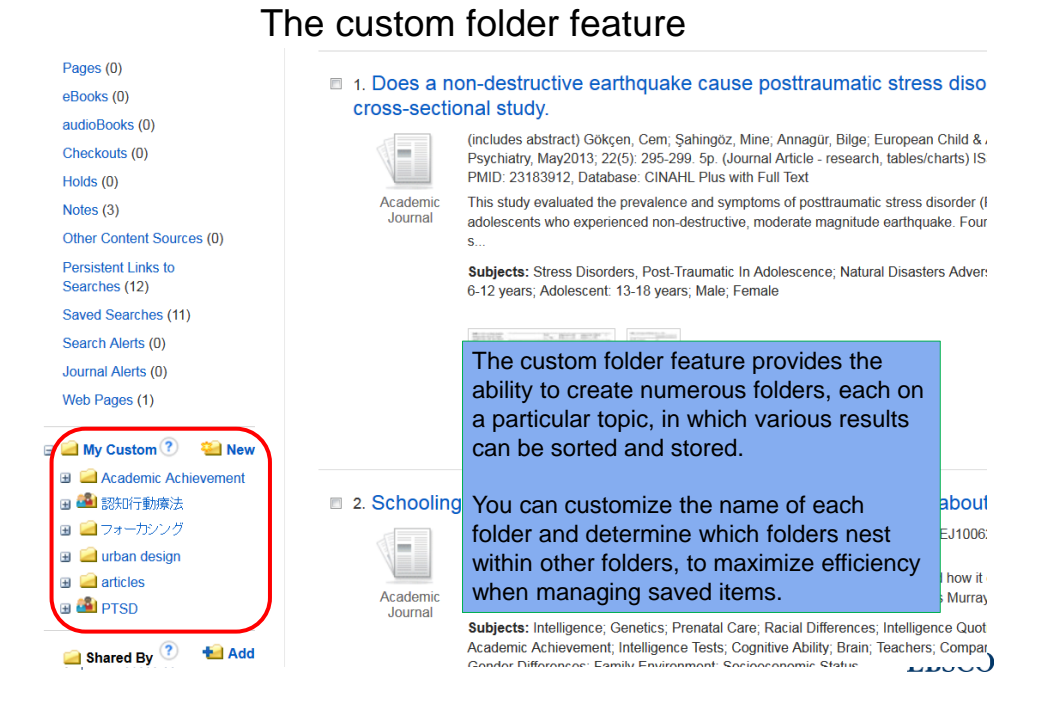

#### Search Alert feature

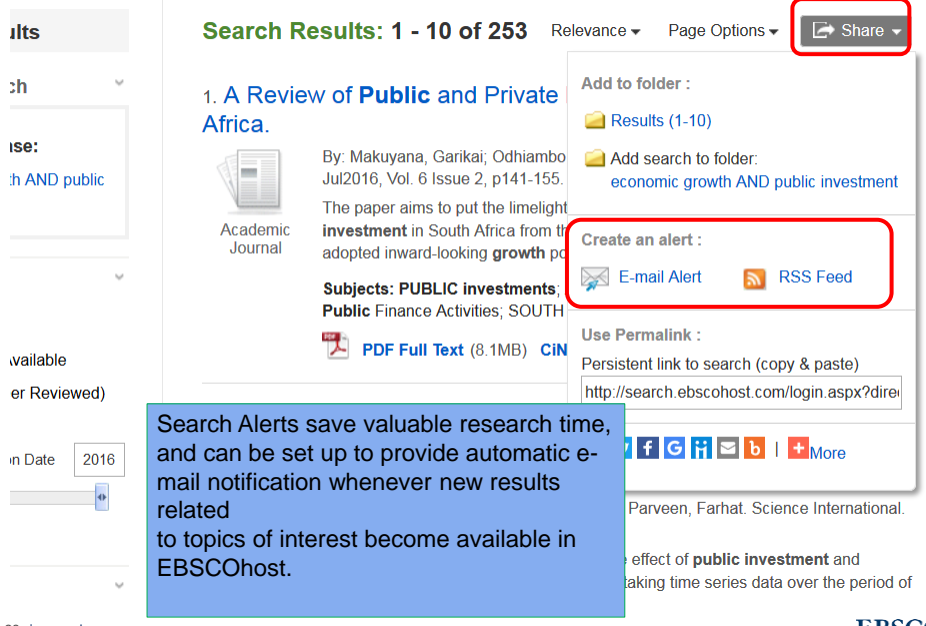

26 | www.ebsco.com

**EBSCO** 

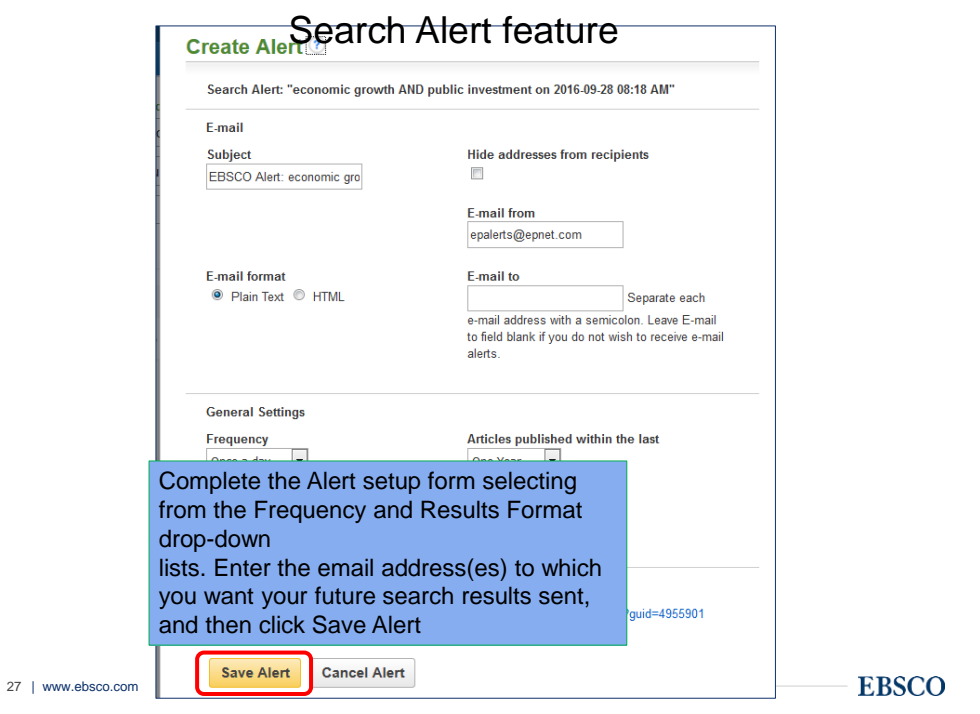

### Journal Alert feature

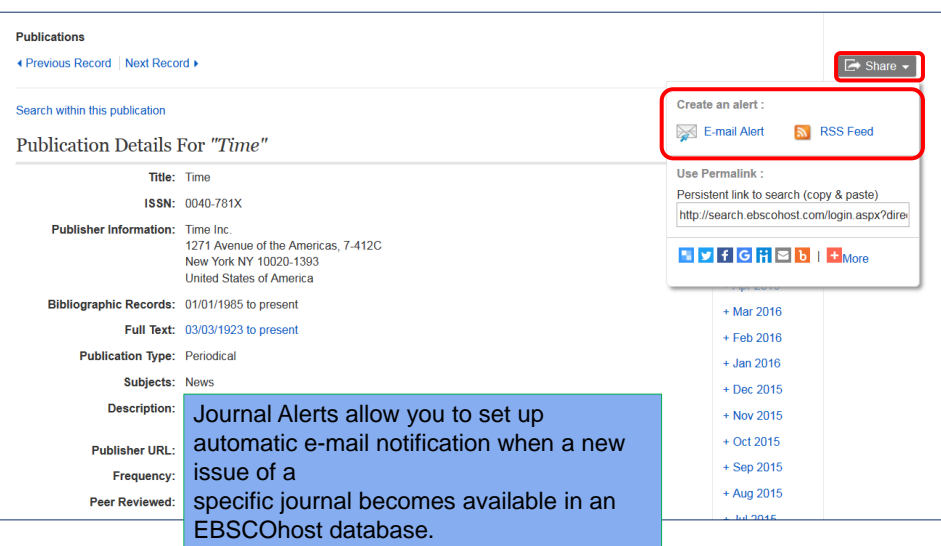

#### •EBSCOhost Integrated Search (EHIS)

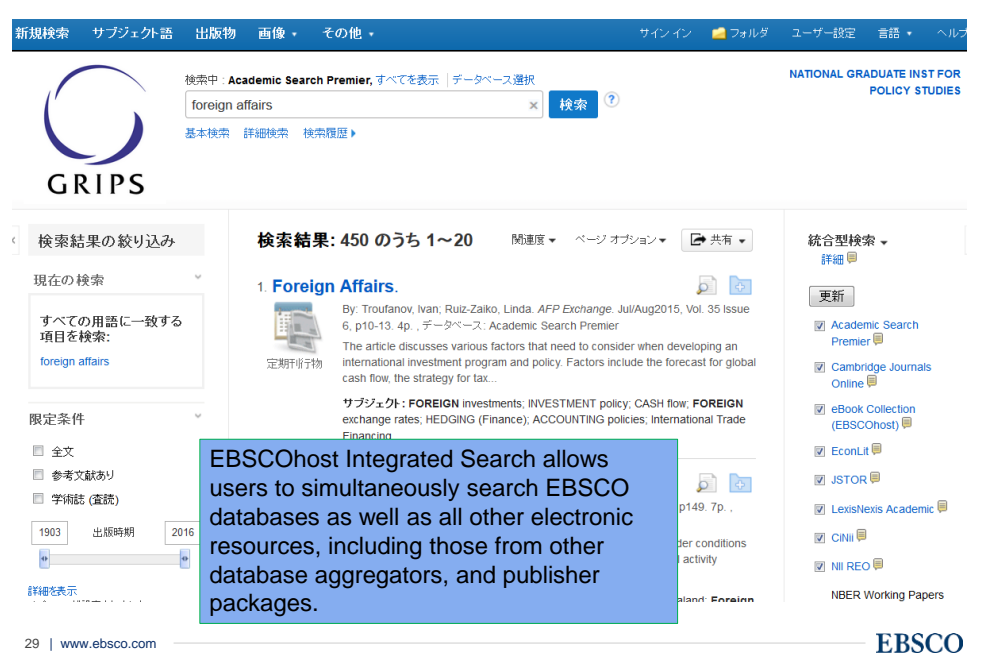

# Supporting Materials

- EBSCOhostOnline Help accessible via the Help link in the top right corner
- EBSCO Information Services on YouTube channel <https://www.youtube.com/user/ebscopublishing>

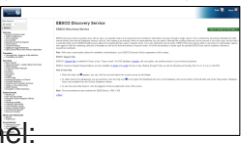

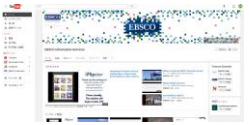

- EBSCO Discovery Service has its own 'Support Center' accessible via our Support Site: [http://support.ebscohost.com](http://support.ebscohost.com/)
	- $\checkmark$  User Guide
	- $\checkmark$  Tutorials
	- $\checkmark$  Recorded Training Sessions
	- FAQ's, etc…

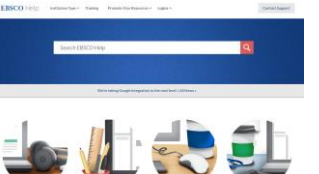

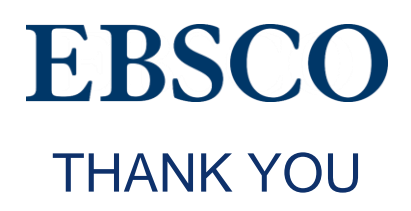

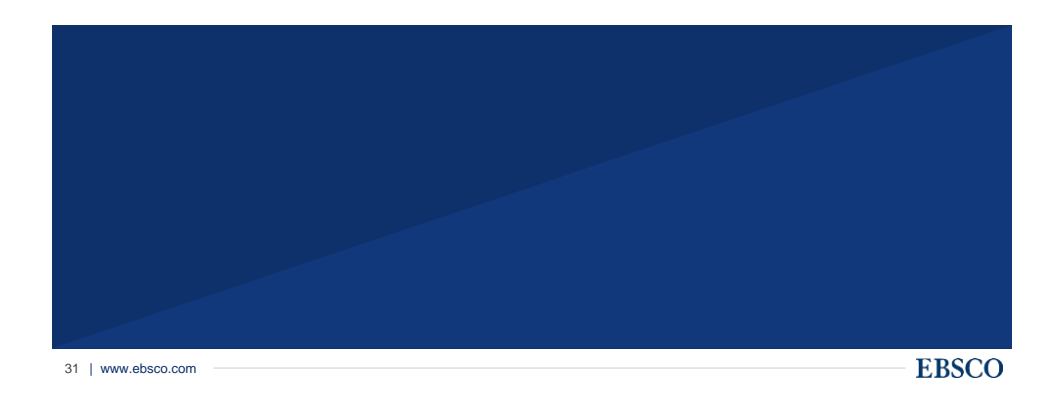